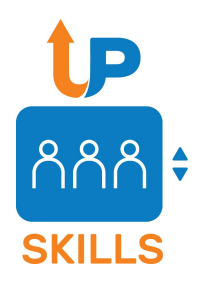

# Task 3.3. Students' Projects

Based on the guidelines available [here](https://docs.google.com/document/d/1YZejnjREmqC8hGrU3At_mCr6nNwTqsNweT4cMe6lcj8/edit?usp=sharing)

#### Students' Projects

- Carry **1-3 ECTS** (25-75 hours of study).
- Function as an **addition to the learning content** created in T3.2.
- The main purpose is for students to apply the **acquired skills and techniques** in an **independent** research project.
- This means that either **no or very limited intermediate feedback** is provided by the lecturer.

### Defining the outcomes

- Based on the overall learning outcomes of the course. The main focus should be on **applying the research skills and techniques** acquired in the course.
- A possible exception to this is **research reporting**, which will not figure prominently in most courses but may need to be added to the list of learning outcomes and taken into account when planning evaluation.
- The predefined learning outcome concerning research reporting from the UPSKILLS Research-based teaching guidelines (Simonović et al. 2022), which can be used as a starting point when defining the relevant learning outcome for your learning content.

*Students will be able to implement established conventions in research reporting, such as*

- *● the ordering of thematic units in an article/report,*
- *● clarity of statements,*
- *● organization of the presentation,*
- *● amount of text and graphical items on a slide/handout,*
- *● terminology,*
- *● citing conventions.*

### Three kinds of implementations in curricula

- as an **obligatory part of the course for all students**;
- as an **optional part of the course** that students may do for extra credit; and
- as a **full-fledged course** that can be assigned to students who have the necessary previous knowledge (e.g., because they completed the relevant course at some previous point).

Recommendation when making your projects

- When creating projects for students, we encourage **building on the topics and examples** used in the learning content and
- **encourage students to interact with existing research infrastructures and repositories**, either institutional or domain-specific (e.g. CLARIN).

# Steps in creating the instructions for students

- 0. Select the deliverable format (e.g. poster, talk, written research report).
	- $\star$  Recommended format for showcasing: blog post.
- 1. Adjust the structure of the deliverable template (based on the provided template).
- 2. Pre-fill the deliverable template with instructions and suggestions for students.
	- $\star$  Decide on what is pre-defined/provided and what the students have to do on their own.
- 3. Create an outline and timeline of the project.
- 4. Create the final version of the commented deliverable template.
- 5. Create the final version of the instructions in which the outline/timeline precedes the commented template.

# Parts of the guidelines to check out

- 3.1. [Project outline and timeline](https://docs.google.com/document/d/1YZejnjREmqC8hGrU3At_mCr6nNwTqsNweT4cMe6lcj8/edit#heading=h.oaqku4czs728)
- 3.2. [Research-report template with explanatory comments](https://docs.google.com/document/d/1YZejnjREmqC8hGrU3At_mCr6nNwTqsNweT4cMe6lcj8/edit#heading=h.vzlzx1bjtms)
- 4. [Evaluation and grading](https://docs.google.com/document/d/1YZejnjREmqC8hGrU3At_mCr6nNwTqsNweT4cMe6lcj8/edit#heading=h.dpypndk7p8iz)
- 5. [Formats for research reporting](https://docs.google.com/document/d/1YZejnjREmqC8hGrU3At_mCr6nNwTqsNweT4cMe6lcj8/edit#heading=h.56qj6qe3c2bq)
- Annex: [Template for project description](https://docs.google.com/document/d/1YZejnjREmqC8hGrU3At_mCr6nNwTqsNweT4cMe6lcj8/edit#heading=h.ye5n7tz0qtn)

### Deliverable and deadline

May 18 June 15 2022 (but if anyone wants to stick to the original deadline, feel free to do so) for:

- Project descriptions (according to the [template](https://docs.google.com/document/d/1YZejnjREmqC8hGrU3At_mCr6nNwTqsNweT4cMe6lcj8/edit#heading=h.ye5n7tz0qtn))
- Showcasable projects
	- $\circ$  For now we have 1 or 2 projects from Tanja + 1 from Marko

Question for discussion:

Where do we collect the project descriptions?

- Dedicated moodle?
- GDrive folder?